« فراسوي مديريت» سال پنجم \_ شماره 17\_ تابستان 1390 صص 91-109

## **اندازهگيري كارايي به صورت فازي در تحليل پوششي دادهها**

 <sup>1</sup> مريم بالاسيدقصير .<br>اسماعيل عليزاده<sup>٢</sup>

**چكيده** 

مدلهاي تحليل پوششي دادهها (DEA (، براي اندازهگيري كارايي نسبي مجموعهاي از واحدهاي تصميمگيرنده با وروديهاي مختلف براي به وجود آوردن خروجيهاي مختلف هستند. براي بحث در مورد دادههاي نادقيق، مفهوم فازي معرفي مي شود. اين مقاله روشي را براي اندازهگيري ميزان كارايي واحدهاي تصميمگيرنده با توابع هدف فازي معرفي مي كند . در اين مقاله از اعداد فازي ذوزنقهاي استفاده مي شود. هدف اصلي تبديل مدل تحليل پوششي دادههاي فازي به مدل $\epsilon$ هاي قطعي و دقيق DEA است كه به وسيله  $\alpha$  −برشها، صورت مي گيرد. دستهاي از مسائل پارامتريك براي توضيح دستهاي از مدلهاي قطعي DEA فرمول بندي مي شوند.

**واژههاي كليدي:** تحليل پوششي دادهها، كارائي، توابع عضويت، برنامهريزي پارامتريك

ثرويث كاهلوم انساني ومطالعات فريخي - عضو هيئت علمي دانشگاه آزاد اسلامي، واحد تبريز،گروه رياضيات، تبريز، ايران <sup>1</sup> -<br>"- عضو هيئت علمي دانشگاه آزاد اسلامي، واحد مرند،گروه رياضيات، مرند، ايران

**مقدمه** 

اندازهگيـري كـارايي واحـدهاي تـصميم گيرنـده، زمـاني كـه چنـد ورودي و خروجي داريم مـشكل اسـت . بنـابراين از مجموعـه اي از اوزان بـراي جمـع كـردن وروديها و خروجيها به صورت جداگانه براي محاسبه نسبت كارايي استفاده مـي شود . (,1978:429-444Charnes(، روش تحليل پوششي دادهها را معرفي كرد كـه درآن هر DMU وزن مورد نظر خود را انتخاب مي كرد، زماني كه نـسبت مجمـوع خروجيها بر وروديهاي همه DMU ها كوچكتر يا مساوي بـا يـك اسـت، ايـن نظريه به صورت يك مساله برنامهريزي خطي جزئي فرمولبندي مي شود. يكـي از جنبههاي جالب اين روش اين است كه نقطه مقابل بهينگي پارتو است.

در اقتصاد، DMU كاراي پارتو ناميده مي شود اگـر ورودي مـصرف خـود را كاهش دهد، و يا ورودي ديگر، به همان ميزان افزايش خروجي، افزايش پيـدا كنـد يا زماني كه توليداتمان افزايش پيدا كند خروجي ديگـر بـه همـان ميـزان مـصرف وروديها كاهش پيدا كند. كارهاي زيادي توسـط چـارنز صـورت گرفتـه اسـت و مدلهاي گوناگون و كاربردهاي زيادي گزارش شده است . امـا يـك روش ديگـر توسط (,1996:99-137Seiford (ارائه شده است. در اين روش، ميـزان كـارايي بـه ميزان دادهها حساس است و با تغيير جزئي كارايي تغيير پيدا مي كند. بنابراين، كليد رسيدن به موفقيت با استفاده از روش DEA، ميزان درست فاكتورهاست كه شـام ل وروديها و خروجيهاي كامل است، در اين بين، بسياري از فاكتورها را نمي توان به صورت دقيق اندازهگيري كرد. براي بررسي ميزان كارايي با داده هاي نـادقيق در مراحل تصميمگيري (,1970:141-164Zade & Bellman (مفهوم فازي را معرفـي كردنـــد. در روش معمـــول DEA، مجموعـــهاي از اوزان، يـــك مجموعـــهاي از محدوديتها را توليد مي كردند كه قادر به اندازه گيري بيشترين ميزان كـارايي هـر DMU . بود

حال به بررسي مدل DEA زماني كه بعضي از توابع هدف و محدوديتهـا بـه صورت فازي هستند، مي پردازيم . چون مدل DEA، يك مدل برنامه ريـزي خطـي بود، در مدل جديد اشاره شده، مدل برنامـه ريـزي خطـي بـه صـورت فـازي اسـت . متاًسفانه، بسياري از تكنيكها، فقط قادر به حل مسائل برنامـه ريـزي قطعـي بودنـد . مقالاتي وجود دارند كه بحث در مورد اندازهگيري ميزان كارايي، زماني كه توابـع عــضويت بــه صــورت احتمــالي و نــه بــه صــورت فــازي هــستند، مــي پردازنــد . (,1993:857-871Sengupta (مدل DEA را به وسيله توابع عضويت تبديل به مدل برنامهريزي خطي فازي كرد.

در اين مقاله، يك روش جديدي را ارائه مي كنيم كـه قـادر بـه انـدازهگيـري ميزان كارايي فازي را براي DMU ها با تابع هـدف فـازي اسـت . ايـده اصـلي ايـن روش استفاده از  $\alpha$ − برشها با استفاده از قانون توسيع زاده براي تبديل روش فازي DEA، به مدلهاي قطعي DEA اسـت. روشهـاي معمـول DEA، بـه وسـيله روش LP حل مي گردند. در اين بخش، مثال سادهاي را براي توضـيح ايـن ايـده در ايـن مقاله ذكرمي كنيم.

**ايده**: در روش DEA كـه بـه وسـيله (,1978:429-444Charnes (بيـان شـده است، بازده به مقياس ثابت درنظر گرفتـه شـده اسـت (1092-1078-1098) (Banker,1984:1078 مفروضاتي را به مدل چارنز اضافه كرد كه در آن باز ده به مقياس متغيير مناسب بود . اين مدل به صورت زيراست:

$$
E_r = \max \qquad \frac{\sum_{k=1}^{t} u_k Y_{rk}}{(v_0 + \sum_{j=1}^{s} v_j X_{rj})}
$$
\n
$$
s.t \qquad \frac{\sum_{k=1}^{t} u_k Y_{ik}}{(v_0 + \sum_{j=1}^{s} v_j X_{ij})} \le 1 \qquad i = 1, ..., n \qquad (1)
$$
\n
$$
u_k, v_j \ge \varepsilon \succ 0
$$

زمیانی کیه 
$$
Y_i
$$
 و رودی و خروجیی هیستند و 5, ..., S  
\n $j = 1, ..., S$   
\n $k = 1, ...t$   
\n $k = 1, ...t$   
\n $k = 1, ...t$   
\n $k = 1, ...t$   
\n $k = 1, ...t$   
\n $k = 1, ...t$   
\n $k = 1, ...t$   
\n $k = 1, ...t$   
\n $k = 1, ...t$   
\n $k = 1, ...t$   
\n $k = 1, ...t$   
\n $k = 1, ...t$   
\n $k = 1, ...t$   
\n $k = 1, ...t$   
\n $k = 1, ...t$   
\n $k = 1, ...t$   
\n $k = 1, ...t$   
\n $k = 1, ...t$   
\n $k = 1, ...t$   
\n $k = 1, ...t$   
\n $k = 1, ...t$   
\n $k = 1, ...t$   
\n $k = 1, ...t$   
\n $k = 1, ...t$   
\n $k = 1, ...t$   
\n $k = 1, ...t$   
\n $k = 1, ...t$   
\n $k = 1, ...t$   
\n $k = 1, ...t$   
\n $k = 1, ...t$   
\n $k = 1, ...t$   
\n $k = 1, ...t$   
\n $k = 1, ...t$   
\n $k = 1, ...t$   
\n $k = 1, ...t$   
\n $k = 1, ...t$   
\n $k = 1, ...t$   
\n

$$
\sum_{k=1}^{t} u_{k} Y_{ik} - (v_{o} + \sum_{j=1}^{s} v_{j} X_{ij}) \le 0, i = 1,..., n
$$
  

$$
u_{k}, v_{j} \ge \varepsilon,
$$
 (2)

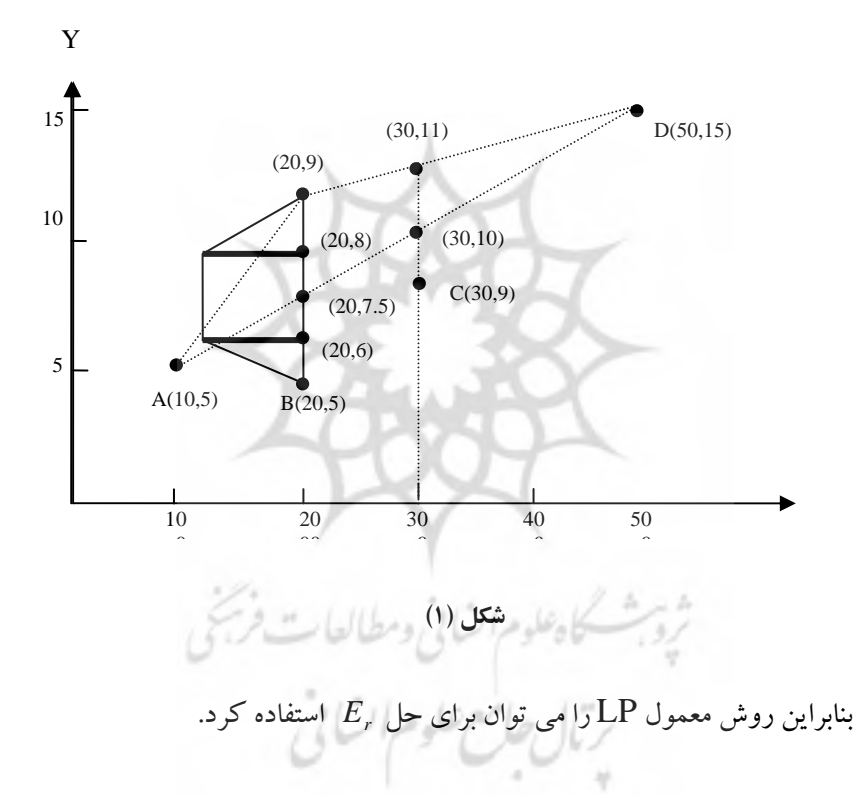

يك حالت ساده را با يك ورودي و خروجي در نظرمي گيريم . چهار DMU را در نظرمي گيـريم. A ,B ,C ,D در شـكل ،1 بـا 50,30,20,10 واحـد ورودي، براي توليد 5 و( 9,8,6,5 )و 9 و15واحد خروجي، زماني كه 9,8,6,5 ( ) يك عدد ذوزنقهاي است. خروجي B، كوچك تر يا مساوي با 7.5 است، زماني كه كـارايي به صورت نسبي از خروجي بر max كل خروج به وجود مـي آيـد، نتـايج كـارايي *ACD* ,, مــساوي 1,9.0,1 اســت، وكــارايي بــه دســت آمــده بــراي B، مــا بــين 5.7  $\frac{5}{1}$ 7.5 بسته به میزان خروجی|ش است. زمانی کـه خروجـی B مـابین 9−7.5<br>7.5  $7.5$ است، خط توليد B متصل به A است. چون D, B, A در خط توليد قرار مي گيرند،  $\displaystyle{\frac{9}{11}}, \frac{9}{10}$  نتايج كارايي به دست آمده برابر 1 است، امـا كــارايي C مـابين اسـت. در  $\widetilde{E}_C, \widetilde{E}_B$  اين مثال، روشن است كه كاراي<sub>ى</sub> D, A برابر 1 است. فرض مى كنيم كـه ميــزان كــارايي فــازي DMU هــاي B,C اســت. بــراي بــه دســت آوردن توابــع ع<br>عضويت *E<sub>C</sub> ,* $\widetilde{E}_B$ ، مي توان از  $\alpha$  − برشها استفاده كـرد. بـراى يـك مقـدارخاص <sup>α</sup>، با استفاده از كران هاي بالا و پايين <sup>α</sup>− برشها خروجي B ، يك مقدار قطعي به دست م<sub>ى</sub> آيد. با جمعآورى نتايج با  $\alpha$ −هاى مختلف  $\widetilde{E}_c, \widetilde{E}_B$  بـه دسـت مـي *YB* آيد. با استفاده از مشاهدات شكل ،1 تابع عضويت فازي به صورت زيرتعريف <sup>~</sup> مي شود:

$$
\mu_{\tilde{Y}_B}(y) = \begin{cases} y-5 & 5 \le y \le 6 \\ 1 & 6 \le y \le 8 \\ 9-y & 8 \le y \le 9 \end{cases}
$$

 $[\alpha+\alpha,9-\alpha]$ يــك مجموعــه  $\alpha-\alpha-\alpha$ طح اســت . فــرض كنــيم كــه  $(E_{\scriptscriptstyle R})_{\scriptscriptstyle \alpha}^{\scriptscriptstyle \mu}, (E_{\scriptscriptstyle R})_{\scriptscriptstyle \alpha}^{L}$ *B* به عنوان كرانهاى بالا و پايين  $\alpha$  – بـرشهـا ى  $\mu_{\widetilde{E}_B}$  اسـت بـه  $(E_{\scriptscriptstyle B})^{\scriptscriptstyle L}_{\alpha}, (E_{\scriptscriptstyle B})^{\scriptscriptstyle L}_{\alpha}$  $\widetilde{E}_B$  عنوان تابع عضويت  $\widetilde{E}_B$  است.

$$
(E_B)^L_{\alpha} = \max \frac{(5+\alpha)u}{(v_o + 20v_1)}
$$

$$
\frac{5u}{(v_o + 10v_1)} \le 1
$$

$$
\frac{(5+\alpha)u}{(v_o + 20v_1)} \le 1
$$
s.t
$$
\frac{9u}{(v_o + 30v_1)} \le 1
$$

$$
\frac{15u}{(v_o + 50v_1)} \le 1
$$

$$
u, v_1 \ge \varepsilon
$$

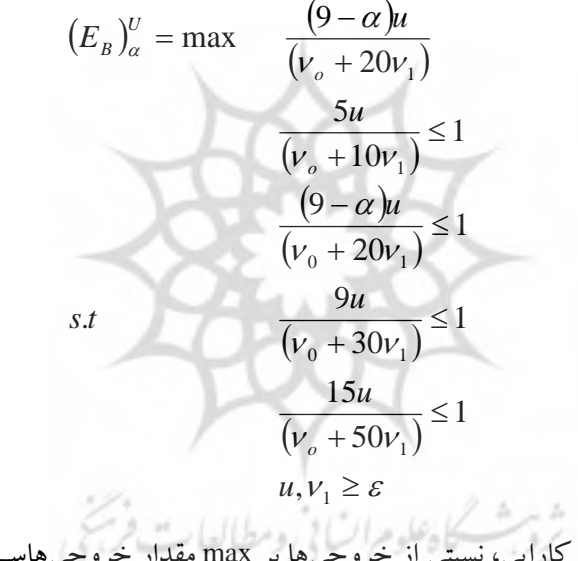

زمانی که کارایی، نسبتی از خو جیها بر max مقدار خووجیهاست که در  
شکل ۱ نمیایش نمیایش داده شیده اسیت. واضیح است ت که  
(
$$
F_B
$$
)<sub>α</sub> =  $\frac{(5+\alpha)}{7.5}$ , $(F_B)_{\alpha}$  =  $1\forall \alpha:0 \prec \alpha \le 1$ 

$$
\mu_{\widetilde{E}_B}(z) = \begin{cases} \frac{(15z - 10)}{2}, & \frac{2}{3} \le z \le \frac{4}{5} \\ 1, & \frac{4}{5} \le z \le 1 \end{cases}
$$

به طور مشابه،كرانهای بالا و پایین  $\alpha$ − برشهای  $\mu_{\widetilde{E}_C}$  به صـورت زیـر حـل مي شوند:

$$
(E_C)_{\alpha}^{L} = \max \qquad \frac{9u}{(\nu_0 + 30\nu_1)}\n\frac{5u}{(\nu_0 + 10\nu_1)} \le 1\n\frac{(5 + \alpha)u}{(\nu_0 + 20\nu_1)} \le 1\ns.t\n \qquad \frac{9u}{(\nu_0 + 30\nu_1)} \le 1\n\frac{15u}{(\nu_0 + 50\nu_1)} \le 1\n\frac{15u}{(\nu_0 + 50\nu_1)} \le 1\n\frac{9u}{(\nu_0 + 50\nu_1)} \le 1
$$

$$
(E_C)_{\alpha}^{U} = \max \frac{9u}{(v_0 + 30v_1)}
$$
  
s.t 
$$
\frac{5u}{(v_0 + 10v_1)} \le 1
$$

$$
\frac{(9 - \alpha)u}{(v_0 + 20v_1)} \le 1
$$

$$
\frac{15u}{(v_0 + 50v_1)} \le 1
$$

$$
u, v_1 \ge \varepsilon
$$

$$
\mathcal{A} \times (E_C)_{\alpha}^{L} = \frac{27}{(33 - 2\alpha)}, (E_C)_{\alpha}^{U} = \frac{9}{10} \forall \alpha : 0 \prec \alpha \le 1
$$
  
\n
$$
\mu_{\tilde{E}_C}(z) \text{ and } \mu_{\tilde{E}_C}(z) \text{ and } \mu_{\tilde{E}_C}(z) \text{ and } \mu_{\tilde{E}_C}(z) \text{ and } \mu_{\tilde{E}_C}(z) = \sqrt{\frac{(33z - 27)}{2z}}
$$
\n
$$
\mu_{\tilde{E}_C}(z) = \begin{cases}\n\frac{(33z - 27)}{2z} & \text{if } 9 \le z \le \frac{27}{31} \\
\frac{9}{10} & \text{if } 2z \le \frac{9}{10}\n\end{cases}
$$

بنابراين، تابع عضويت به صـورت فـازي اسـت ، هـمچنـين توابـع عـضويت را مي توان براي اندازهگيري ميزان كارايي فازي به وسـيله <sup>α</sup>− بـرشهـا بيـان نمـود، ميزان كارايي واحدهاي تصميم گيرنده مي تواند به صورت قطعي باشد، اگرچه تابع هدف فازي است، به عنـوان مثـال DMU هـاي A,D را در نظـرمـي گيـريم . توابـع عضويت ميزان كارايي مي تواند غيرخطي باشد.

**مراحل جواب:** مجموعهاي از DMU ها را در نظر مي گيريم، فرض مي كنيم که  $\widetilde{X}_{ik}$  ورودي و  $\widetilde{Y}_{ik}$  خروجي باشـد و بـه صـورت مجموعـههـاي فـازي بـا توابـع عضويت  $\mu_{\widetilde{X}_y}, \mu_{\widetilde{Y}_k}$ است. بدون خلل به كليت، فرض مـي كنـيم كـه توابـع هـدف فازي هستند. زماني كه مقادير فازي را به كمك توابـع عـضويت بـه مقـادير قطعـي تبديل مي كنيم، مدل DEA، فازي را مي توان به صورت زيرفرمولبندي كرد:

$$
\widetilde{E}_r = \max \qquad \frac{\sum_{k=1}^t u_k \widetilde{Y}_r}{\left(v_0 + \sum_{j=1}^s v_j \widetilde{X}_j\right)}
$$
\n
$$
s.t \qquad \frac{\sum_{k=1}^t u_k \widetilde{Y}_k}{\left(v_0 + \sum_{j=1}^s v_j \widetilde{X}_j\right)} \le 1, i = 1...,n \qquad (3)
$$
\n
$$
u_k, v_j \ge \varepsilon
$$

فرض می کنیم که 
$$
\widetilde{Y}_{ik}, \widetilde{X}_{ij}
$$
 به عنوان تکیه گاه، یا، $\widetilde{Y}_{ik}, \widetilde{X}_{ij}$  تعریف می کنیم که ( $\widetilde{Y}_{ik}$  به عنولان تکیه گاه. 7. ھین. 2.

$$
\left(X_{ij}\right)_{\alpha} = \{x_{ij} \in S\left(\tilde{X}_{ij}\right) \mid \mu_{\tilde{X}_{ij}}\left(x_{ij}\right) \geq \alpha\}, \qquad \forall i, j \tag{4a}
$$

$$
\left(Y_{ij}\right)_{\alpha} = \{y_{ik} \in S\left(\widetilde{Y}_{ik}\right) \mid \mu_{\widetilde{Y}_{ik}}\left(y_{ik}\right) \geq \alpha\}, \qquad \forall i,k \tag{4b}
$$

 $\left(X_{ij}\right)_{\alpha}$  و  $\left(X_{ik}\right)_{\alpha}$  ، مجموعههای قطعـی هـستند. بـا اسـتفاده از  $\left(X_{ij}\right)_{\alpha}$ برشها ، وروديها وخروجيهـا را مـي تـوان بـا  $\alpha-$  بـرشهـاي متفـاوت و $-\alpha$ سطحهايي از بازههاي اطمينان متفاوت نشان داد.

بنابراين مدل فازي DEA، مي تواند به خانوادهاي از مدلهاي قطعي DEA، بـا  $\big\langle\!\!\big(X_{ij}\big)_\sigma\big| \ \ \ \ \ 0\!\prec\!\alpha\leq\!1\}$  و  $\big\{X_{ij}\big\}$  ، مجموعهای از  $-\alpha$  بـرش $\alpha$ عه ای تبديل كرد.  ${Y_{ik}}_{\alpha}$  تبديل كرد  $\alpha \le 1$ 

مجموعههاي از <sup>α</sup>− سطحهـا كـه در معـادلات *ab* 4,4 ( )( ) نـشان داده شـد، بازههاي قطعي هستند كه به صورت زيرنشان داده مي شوند:

$$
(Sa)
$$
  

$$
(X_{ij})_{\alpha} = \begin{bmatrix} \min_{x_{ij}} \{x_{ij} \in S(\tilde{X}_{ij}) \mid \max_{x_{ij}} \{x_{ij} \in S(\tilde{X}_{ij}) \mid \max_{x_{ij}} \{x_{ij} \in S(\tilde{X}_{ij}) \mid \mu_{\tilde{X}_{ij}}(x_{ij}) \ge \alpha \end{bmatrix}
$$

 $(5b)$ 

$$
(Y_{ij})_{\alpha} = \begin{bmatrix} \mu_{\widetilde{Y}_{ik}}(y_{ik}) \geq \alpha, \\ \min_{y_{ik}} \{y_{ik} \in S(\widetilde{Y}_{ik}) \} & \max_{y_{ik}} \{y_{ik} \in S(\widetilde{Y}_{ik}) \} & \mu_{\widetilde{Y}_{ik}} \geq \alpha \} \end{bmatrix}
$$

بر پایه قانون توسیع زاده، تابع عضویت کارایی , DMU و امی توان به صورت  
زیر تعریف کرد:  

$$
\mu_{\tilde{E}_r}(z) = \sup_{x,y} \min \{ \mu_{\tilde{X}_{ij}}(x_{ij}), \mu_{\tilde{Y}_{ik}}(y_{ik}), \forall i, j, k | z = E_r(x, y) \},
$$
 (6)

*Er* , مشخص شد، روشي براي ايجاد تابع عـضويت *<sup>r</sup>* بنابراين( *yxE*( <sup>~</sup> <sup>µ</sup> اسـت که در اين مقاله به وسيله  $\alpha$ −برشها، به محاسبه آن مي پردازيم.  $\mu_{\widetilde Y_k}\big(y_{ik}\big)$ ,  $\mu_{\widetilde X_{ij}}\big(x_{ij}\big)$  ، مینیمم مقدار  $\mu_{\widetilde E_r}$  ، (6) براساس معادله  $\mu_{\widetilde{Y}_{ik}}\left( y_{ik}\right) ,\mu_{\widetilde{X}_{ij}}\left( x_{ij}\right)$ از  $\mu_{\widetilde{X}_{ij}}\left( x_{ij}\right) ,\mu_{\widetilde{X}_{ij}}\left( x_{ij}\right) \geq \alpha$  آن  $\alpha\geq 2$  $\forall i, j, k \quad Z = E_r, \mu_{\tilde{E}_r}(z) = \alpha \quad \text{if} \quad \alpha \text{ }$ برابر  $\alpha$  است. و فرض می كنيم كه  $\alpha_1 \leq \alpha_2 \prec \alpha_1 \prec \alpha_1$  باشد در اين صورت داريم:  $\left\| \left( X_{ij} \right)_{\alpha}^{\nu}, \left( X_{ij} \right)_{\alpha}^{\nu} \right\| \subseteq \left\| \left( X_{ij} \right)_{\alpha}^{\nu}, \left( X_{ij} \right)_{\alpha}^{\nu} \right\| \left[ \left( Y_{ik} \right)_{\alpha}^{\nu}, \left( Y_{ik} \right)_{\alpha}^{\nu} \right] \subseteq \left[ \left( Y_{ik} \right)_{\alpha}^{\nu}, \left( Y_{ik} \right)_{\alpha}^{\nu} \right]$ *L ik U ik L ik U ij L ij U ij*  $\left\{ \left(X_{ij}\right)_{\alpha_1}^{\mathcal{L}},\left(X_{ij}\right)_{\alpha_1}^{\mathcal{U}}\right\} \!\!\!\! \equiv \!\! \left[\!\left(X_{ij}\right)_{\alpha_2}^{\mathcal{L}},\left(X_{ij}\right)_{\alpha_2}^{\mathcal{U}}\right\} \!\!\left[\!\left(Y_{ik}\right)_{\alpha_1}^{\mathcal{L}},\left(Y_{ik}\right)_{\alpha_1}^{\mathcal{U}}\right] \!\!\!\! \equiv \!\! \left[\!\left(Y_{ik}\right)_{\alpha_2}^{\mathcal{L}},\left(Y_{ik}\right)_{\alpha_2}^{\mathcal{U}}\right]$ 

بنابراين،

$$
\mu_{\tilde{X}_{ij}}(x_{ij}) \ge \alpha, \mu_{\tilde{X}_{ij}}(x_{ij}) = \alpha, \mu_{\tilde{Y}_{ik}}(y_{ik}) \ge \alpha, \mu_{\tilde{Y}_{ik}}(y_{ik}) = \alpha
$$
  
برای به دست آوردن تابع عضویت پ $\mu_{\tilde{E}_{i}}$  کرانهای بالا و پایین ب $\mu_{\tilde{E}_{i}}$  را به وسیله  
— برشها به دست می آوریم.

$$
(E_r)_{\alpha}^{L} = \min E_r(x, y)
$$
  
s.t 
$$
(X_{ij})_{\alpha}^{L} \le x_{ij} \le (X_{ij})_{\alpha}^{V}, \quad \forall i, j
$$

$$
(Y_{ik})_{\alpha}^{L} \le y_{ik} \le (Y_{ik})_{\alpha}^{U}, \quad \forall i, k
$$

$$
(E_r)_{\alpha}^{U} = \max E_r(x, y)
$$
  
s.t 
$$
(X_{ij})_{\alpha}^{L} \le x_{ij} \le (X_{ij})_{\alpha}^{V}, \quad \forall i, j
$$

$$
(Y_{ik})_{\alpha}^{L} \le y_{ik} \le (Y_{ik})_{\alpha}^{U}, \quad \forall i, k
$$

$$
(7b)
$$

 $ik = \mathbf{u}$ <sub>ik</sub>

و فرم كلي به صورت زيراست:

$$
(E_r)_{\alpha}^{L} = \min_{\substack{(x_{ij})_{\alpha}^{L} \le x_{ij} \le (x_{ij})_{\beta}^{U} \\ (y_{i,j})_{\alpha}^{L} \le x_{ij} \le (x_{ij})_{\beta}^{U}}} \frac{\sum_{k=1}^{t} u_k y_{rk}}{\left(\nu_{0} + \sum_{j=1}^{s} \nu_{j} x_{rj}\right)} \n\qquad \qquad s.t \qquad \frac{\sum_{k=1}^{t} u_k y_{ik}}{\left(\nu_{0} + \sum_{j=1}^{s} \nu_{j} x_{rj}\right)} \le 1, i = 1,...,n \qquad (8a)
$$
\n
$$
u_k, v_j \ge \varepsilon
$$
\n
$$
\left| E_r = \max_{\substack{(x_{ij})_{\alpha}^{L} \le x_{ij} \le (x_{ij})_{\beta}^{U} \\ (y_{i,j})_{\alpha}^{L} \le y_{i} \le (x_{ij})_{\beta}^{U}}} \frac{\sum_{k=1}^{t} u_k y_{rk}}{\left(\nu_{0} + \sum_{j=1}^{s} \nu_{j} x_{rj}\right)} \le 1, i = 1,...,n \qquad (8b)
$$
\n
$$
\lim_{\substack{(x_{ij})_{\alpha}^{L} \le x_{ij} \le (x_{ij})_{\beta}^{U} \\ (y_{i,j})_{\alpha}^{L} \le y_{i} \le (x_{i})_{\beta}^{U}}} \frac{\sum_{k=1}^{t} u_k y_{ik}}{\left(\nu_{0} + \sum_{j=1}^{s} \nu_{j} x_{rj}\right)} \le 1, i = 1,...,n \qquad (8b)
$$

اين مدل دو مرحلهاي را مي توان به يـك مـدل يـك مرحلـه اي تبـديل كـرد . زماني كه وروديها وخروجيها براي هر DMU، در دامنههاي مختلـف تغييـر مـي كند، براي پيدا كردن كوچكترين نسبت كارايي هر DMU، يك را مـي تـوان بـه عنوان خروجي ايـن DMU و ورودي كليـه DMU هـايي كـه بـا مقـادير كـم تـرين هستند، قرار داد. متقابلا،ً بر پيدا كردن بيشترين كارايي DMU ها، يك را مي تـوان به عنوان خروجـي ايـن DMU و وردي كليـه DMU هـايي كـه بـا مقـادير بيـشترين هستند، قرار داد . بنابراين مدلهاي( *ab* 8,8 ( ) (را مي توان به صورت زيرنوشت:

$$
(E_r)_\alpha^L = \max \qquad \frac{\sum_{k=1}^t u_k (Y_{rk})_\alpha^L}{\left(\nu_0 + \sum_{j=1}^s \nu_j (X_{rj})_\alpha^L\right)}
$$
\n
$$
s.t \qquad \frac{\sum_{k=1}^t u_k (Y_{rk})_\alpha^L}{\left(\nu_0 + \sum_{j=1}^s \nu_j (X_{rj})_\alpha^L\right)} \le 1, i = 1, ..., n, i \ne r \qquad (9a)
$$
\n
$$
\frac{\sum_{k=1}^t u_k (Y_{ik})_\alpha^U}{\left(\nu_0 + \sum_{j=1}^s \nu_j (X_{ij})_\alpha^L\right)} \le 1
$$
\n
$$
u_k, v_j \ge \varepsilon
$$

اين جفت از مسائل رياضي در بردارنده مطالعات سيـستمي در مـورد ايـن كـه  $\big(X_{\vec{i}}\big)'_{\alpha}, \big(X_{\vec{i}}\big)'_{\alpha}, \big(Y_{\vec{i}}\big)'_{\alpha}, \big(Y_{\vec{i}k}\big)'_{\alpha}$  چگونه مـي تـوان جـواب $\epsilon$ اي بهـين  $\vec{j}$ *u ik L ij* را در بـازه  $\big(X_{ij}\big)^{\!\mu}_{\alpha}, \big(X_{ij}\big)^{\!\mu}_{\alpha}, \big(Y_{ik}\big)^{\!\mu}_{\alpha}, \big(Y_{ik}\big)^{\!\mu}_{\alpha}$ ، تغييـر داد. در ايـن صـورت دسـتهاي از معـادلات پـارامتري بـه جـود  $\alpha \in (0,1]$ ميآيد.

$$
(E_r)_{\alpha}^{\mu}, (E_r)_{\alpha}^L \neq 0
$$
  
وسیله  $\alpha - \mu$  درشها تولید شود، تابع سمت تابع  

$$
L(z) = [(E_r)_{\alpha}^L]^{-1}
$$
و تابع سمت داست برابر، 
$$
L(z) = [(E_r)_{\alpha}^L]^{-1}
$$
عضویت 
$$
\mu_{\tilde{E}_r}
$$
عه

$$
\mu_{\tilde{E}_r}(z) = \begin{cases}\nL(z) & z_1 \le z \le z_2 \\
1 & z_2 \le z \le z_1 \\
R(z) & z_3 \le z \le z_4\n\end{cases}
$$

 $\left\| (E_{_r})_{\alpha}^{L},\left( E_{_r} \right)_{\alpha}^{U} \right\|$ در غیر این صورت، مجموعهای از بازههـای  $\alpha \in (0,1]$  $\Omega$   $(E_r)^L_{\alpha}$ ,  $(E_r)$ منعكس كننده شكل  $\mu_{\widetilde{E}_r}$  است. البته شكل كامل تابع كاملاً مشخص نيست . براي نشان دادن روش پيشنهادي و توانايي آن در محاسبه ميزان كارايي فازي، چهار DMU را در نظـر مـي گيـريم. در يك سطح خاص، كرانهاي بالا و پايين به صورت زيراست:

**ورودي و خروجي چهار DMU** 

| <b>DMU</b> | Input            | $\alpha$ – Cut                       | Output           | $\alpha$ – Cut                       |
|------------|------------------|--------------------------------------|------------------|--------------------------------------|
| A          | (11, 12, 14)     | $\left[11+\alpha,14-2\alpha\right]$  | 10               | 10,10                                |
|            | ۳۰               | $[30,30]$                            | (12, 13, 14, 16) | $\left[12+\alpha,16-2\alpha\right]$  |
|            | ۴.               | 40, 40                               |                  | 11,11                                |
| D          | (45, 47, 52, 55) | $\left[45+2\alpha,55-3\alpha\right]$ | (12,15,19,22)    | $\left[12+3\alpha,22-3\alpha\right]$ |

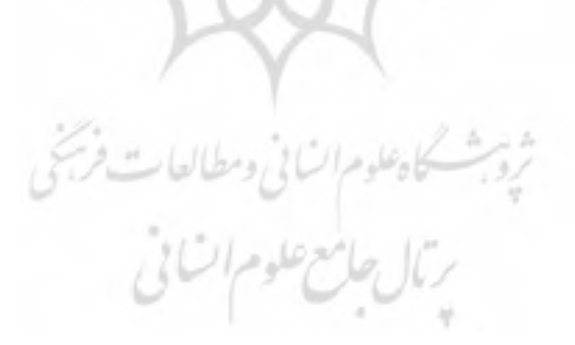

$$
(E_A)^L_{\alpha} = \max \frac{10u}{\left[v_0 + (14 - 2\alpha)v_1\right]}
$$
  
s.t 
$$
\frac{10u}{\left[v_0 + (14 - 2\alpha)v_1\right]} \le 1
$$

$$
\frac{(16 - 2\alpha)u}{\left[v_0 + 30v_1\right]} \le 1
$$

$$
\frac{11u}{\left[v_0 + 40v_1\right]} \le 1
$$

$$
\frac{(22 - 3\alpha)u}{\left[v_0 + (45 + 2\alpha)v_1\right]} \le 1
$$

$$
u, v_1 \ge \varepsilon
$$

برش ها برحسب معادلات (۹) به صورت زير حل مي شوند: $-\alpha$ 

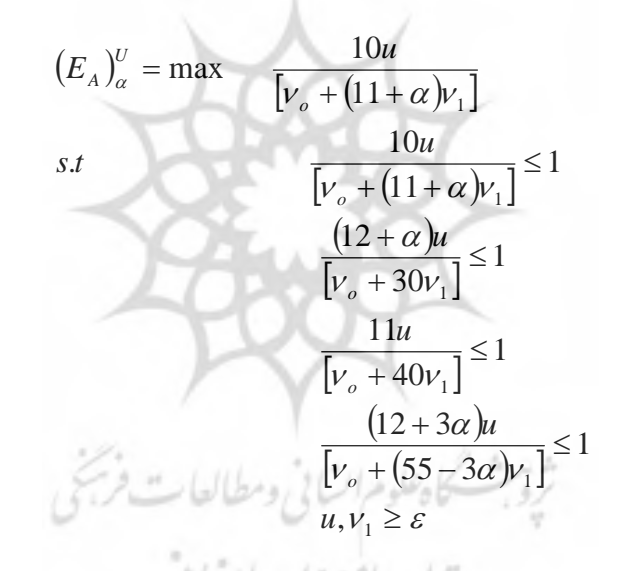

 $\mu_{\widetilde{E}_B}, \mu_{\widetilde{E}_C}, \mu_{\widetilde{E}_B}$  را نيز مى توان به طـور  $\alpha$  كرانهاي توان مشابه حل كرد.

است.

چون جوابهاي تحليليمان در اين مثـال قابـل وصـول نيـستند، مـا از پنجـاه و یک مقـدار بـرای  $\alpha$ ، بـه ازای 1,0,0,02,0.04,....,100 اسـتفاده مـی كنـيم. در شكل دو قسمت ناهموار  $\mu_{\widetilde{E}_L}, \mu_{\widetilde{E}_L}, \mu_{\widetilde{E}_C}, \mu_{\widetilde{E}_B}$ ، از ايـن مقـادير  $\alpha$  تـشكيل يافتـه اسـت. شكل ناهموار به صورت يك تابع پيوسته نشان داده شده است.

، *<sup>A</sup> DMU* فازي در اين مثال متذكر مي شويم كه اگر چه ورودي و خروجي اسـت، امـا ميـزان كـارايي آن يـك مقـدار قطعـي اسـت . بـه عبـارت ديگـر تـابع عضويت  $\widetilde{E}_A$  مقدار يك را نشان مي دهد. نكته ديگرى كه بايد مدنظر داشـت ايـن است كه هيچ تناظريك به يكي مابين، توابع عضويت وميزان كارايي وجود ندارد. به عنوان مثال، تابع عضويت ورودي و خروجي D ذوزنقهاي است، ولي ميزان <sup>~</sup> <sup>µ</sup> ، نـامنظم *<sup>D</sup>* كارايي D، ذوزنقهاي نيست. و به درستي با مراجعه به شكل ،2 شـكل

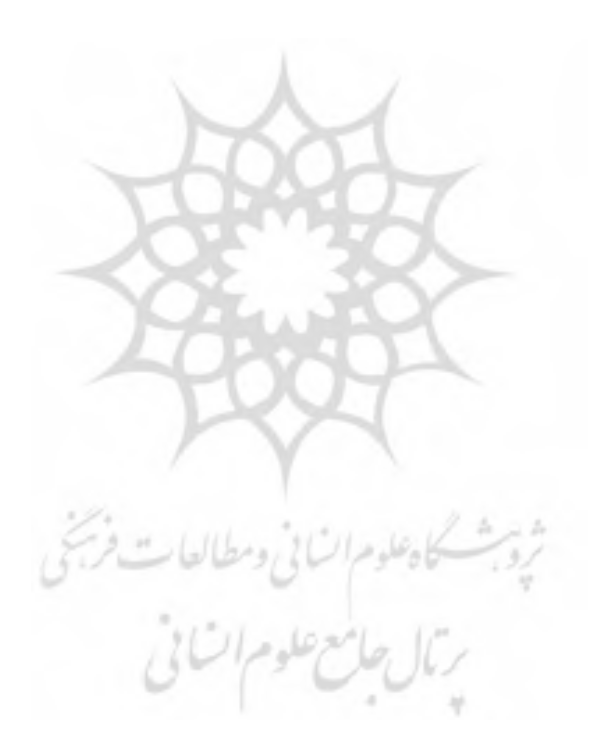

**بحث:**

در اين بخش با استفاده از روش <sup>α</sup>− برشهـا، نـشان خـواهيم داد، زمـاني كـه برخي از وروديها و خروجيها نادقيق هستند، ميزان كارايي آن ها نيز نادقيق است. را *DMUC* دامنه كارايي DMU ها را مي توان در سطوح مختلف به دسـت آورد. در مثــال پيــشين در نظــرمــي گيــريم. در ســطح1 = <sup>α</sup>، ميــزان كــارايي C برابــر [ 7908.0,6395,0 ]، اســـت و هـــم چنـــين در ســـطح 1 = <sup>α</sup>، ميـــزان كـــارايي برابر[ 9166.0,5436.0 ] . است

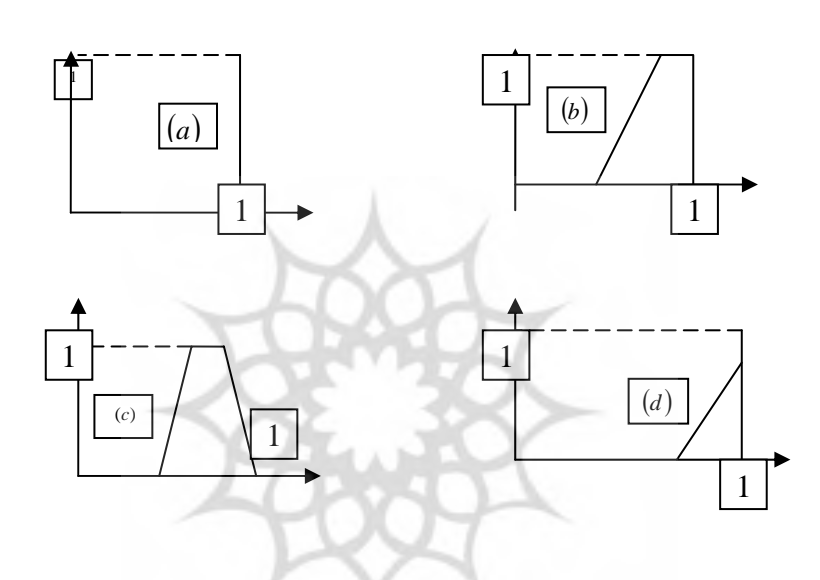

 $\mu_{\widetilde{E}_c} ( c) \mu_{\widetilde{E}_B} ( b), \mu_{E_{\widetilde{A}}}(a)$ , قوابع عضويت

بعد از اين كه كارايي همه DMU ها محاسبه شد، كار ديگري كه بايـد انجـام دهيم، رتبهبندي DMU ها براي انتخـاب بهتـرين DMU اسـت. روشهـاي زيـادي براي رتبهبندي فازي DMU . ها وجود دارد به هر حال، توابع عضويت اعداد فـازي بايد رتبهبندي شوند. روش (Chen & klein,1997:26-35) بر پايه  $\alpha$ –برشها بنـا

*<sup>j</sup> <sup>E</sup>* نهــاده شــده اســت. فــرض مــي كنــيم كــه *h* ، بيــشترين ارتفــاع <sup>~</sup><sup>µ</sup> بــه ازاي زيربـازه تقـسيم شـده *<sup>n</sup>* بـه *<sup>h</sup> mj* ,...,1 <sup>=</sup> باشد، و همچنين فرض مي كنيم كه است، بـه طـوري كـه *n ih* زيـررا شـاخص) Chen & klein,1997:26-35) ،<sup>α</sup>*<sup>i</sup>* = براي رتبهبندي انتخاب كردند:

$$
I_j = \sum_{i=0}^n \left( \sum_{i=0}^n \left( E_i \right)_{\alpha_1}^U - c \right) - \sum_{i=0}^n \left( E_i \right)_{\alpha_1}^L - d \right], n \to \infty, \quad (11)
$$

 $\left\langle \! \left\langle E_{_{ji}}\right\rangle \! \right\rangle_{\!\! \alpha_{_{1}}} \right\}$ كـه در آن،  $\left\langle \! \left\langle E_{_{ji}}\right\rangle \! \right\rangle_{\!\! \alpha_{_{1}}} \left\{ \! \left\langle E_{_{ji}}\right\rangle \! \right\rangle_{\!\! \alpha_{_{1}}} \left\}$ *L* اســت. هــر چــه قــدر  $c = \min\limits_{i,j}\bra{E_{ji}}^{\nu}_{\alpha_1}$  ,  $d = \max\limits_{i,j}\bra{E_{ji}}^{\nu}_{\alpha_1}$ *I* ، بيشتر باشد، عدد فازي مطلوب ب ه دست مي آيـد. بـه صـورت تئـوري، *<sup>j</sup>* شاخص اين روش زماني معتبر است كه *n* ، مقدار <sup>α</sup>− برشها به بي نهايت ميل مي كند . در مثال قبل،  $\alpha$ −برشها با يازده مقدار  $\alpha$ ، در شكل دو مشاهده شده است بـه طـوري نتيجــه در ، *<sup>A</sup> II <sup>B</sup>* == .0,0.1 6966 *IC* = .0, 3928 *I <sup>D</sup>* = .0, 8121 : كــه . به دست مي آيد $\widetilde{E}_A \succ \widetilde{E}_D \succ \widetilde{E}_B \prec \widetilde{E}_C$ 

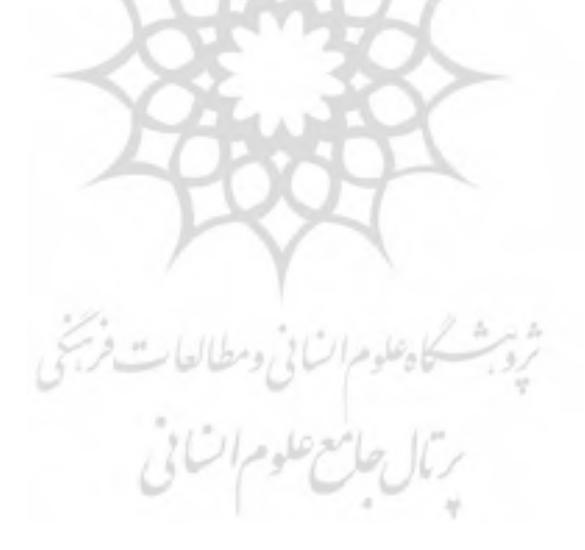

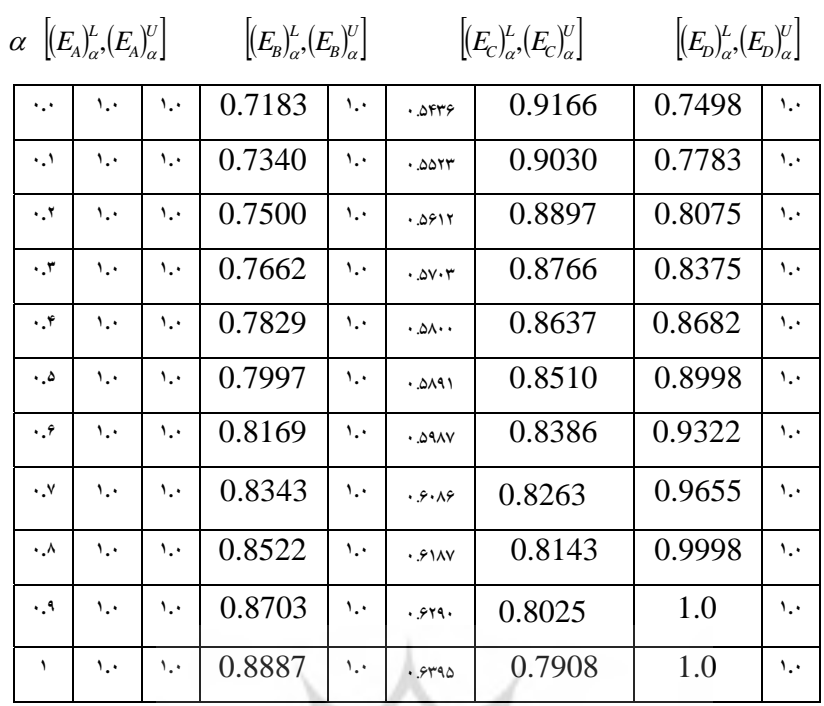

**شكل )2( :** <sup>α</sup>− **برش هاي ميزان كارايي يازده مقدار** <sup>α</sup>**:** 

**نتيجهگيري:** 

كارهاي اوليه در زمينه DEA، در سال ،1978 صـورت گرفتـه اسـت و مـدل هاي گوناگون و كاربرد هاي زيادي از DEA در مديريت اجرائي تـاًثير بـه سـزاي ي پيدا كرد. در بسياري از مطالعات، مربوط به حالت قطعـي بـود و ميـزان كـارايي بـه صورت قطعي و دقيق محاسبه مـي شـد، مطالعـات كمـي نيـز در زمينـه حالـت هـاي احتمالي صورت گرفته است. در اين مقاله روشي را براي پيدا كردن ميزان كـارايي فازي زماني كه توابع هدف به صورت فازي هستند بيان كـرديم . ايـن ايـده بـر پايـه قانون توسـيع زاده بـراي تبـديل مـدل DEA فـازي بـه مـدل هـاي قطعـي DEA، بـه وسيله  $\alpha$ −برشهاست.

## **منابع:**

- **-** R.D.Banker, A.Charnes, w.w.Cooper," Some models for estimating technical and scale fficiencies in data envelopment analysis", management Sci.30 (1984)1078-1092.
- **-** R. E. Bellman, L.A. Zade"Decision-making in a fuzzy environment, Management" Sci .17 (1970) B141-164.
- **-** J.J. Buckley," Possibilistic linear programming with triangular fuzzy" Fuzzy Sets and Systems 26(1989)329-341.
- **-** A.Charnes, W.WCooper, E. Rhodes," Measuring the efficiency of decision making units", Eur.j.Oper.Res.2 (1978)429-444.
- **-** L.M. Seiford, "Data envelopment analysis, the evolution of the state of the ar "t (1978-1995), j.Productivity Anal .7(1996)99-137.
- **-** L. M.Sengupta," A fuzzy system approach in data envelopment analysis", Comput.Math. Appl.24 (1992)259-266.
- **-** L.M.Sengupta,"Non-parametric approach to stochastic programming", Internet .J.Systems Sci.24 (1993)857-871.
- **-** C.B Chen, C.M Klein, A simple approach to ranking a group pf aggregated Fyzzy utilities, IEEE Trans. Systems Man Cybernet. Part B: Cybernet. 27(1997)26-35

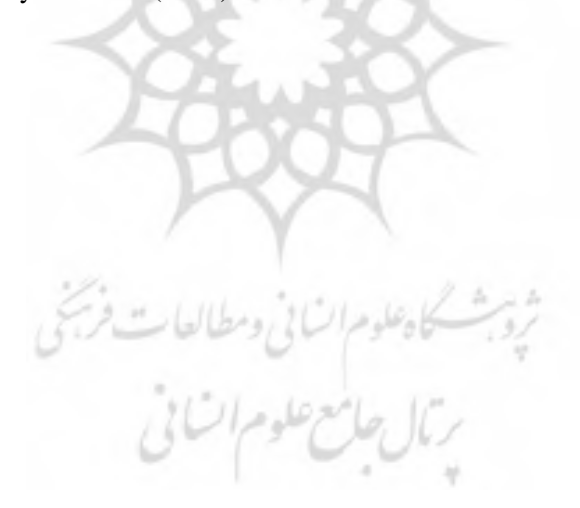

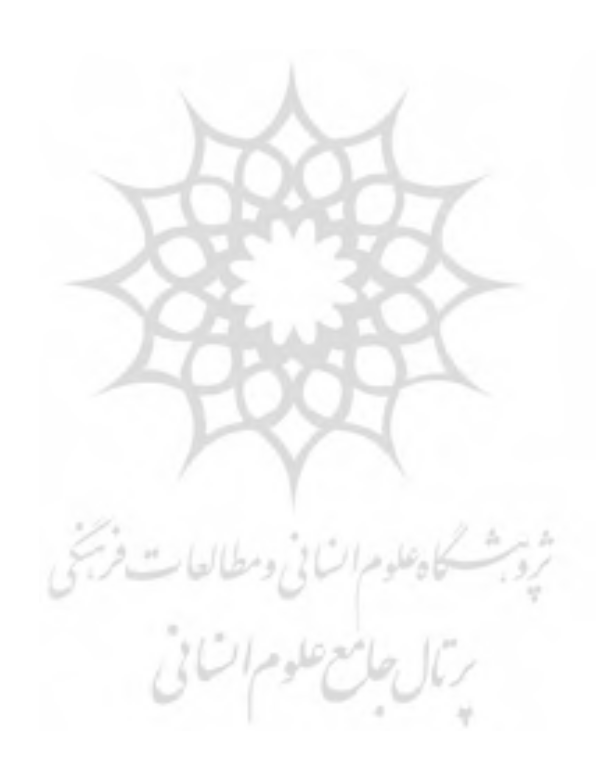